# Package 'bgsmtr'

December 13, 2019

Title Bayesian Group Sparse Multi-Task Regression

Version 0.7

Description Implementation of Bayesian multi-task regression models and was developed within the context of imaging genetics. The package can currently fit two models. The Bayesian group sparse multi-task regression model of Greenlaw et al. (2017)<doi:10.1093/bioinformatics/btx215> can be fit with implementation using Gibbs sampling. An extension of this model developed by Song, Ge et al. to accommodate both spatial correlation as well as correlation across brain hemispheres can also be fit using either mean-field variational Bayes or Gibbs sampling. The model can also be used more generally for multivariate (non-imaging) phenotypes with spatial correlation.

- Author Yin Song, Shufei Ge, Liangliang Wang, Jiguo Cao, Keelin Greenlaw, Mary Lesperance, Farouk S. Nathoo
- Maintainer Yin Song <yinsong@uvic.ca>

**Depends** R ( $>= 3.5.0$ ), Matrix ( $>= 1.2.6$ ), mytnorm ( $>= 1.2.6$ ) 1.0.5), matrixcalc( $>= 1.0.3$ ), miscTools ( $>= 0.6.22$ )

**Imports** coda ( $>= 0.18.1$ ), EDISON ( $>= 1.1.1$ ), statmod ( $>= 1.1.1$ ) 1.4.26),methods (>= 3.3.3), sparseMVN (> 0.2.0),inline (>= 0.3.15), Laplaces Demon ( $>= 16.1.0$ ), glmnet ( $>= 0.3.15$ ), Laplaces Demon ( $>= 16.1.0$ ), glmnet ( $>= 0.3.15$ ) 2.0.13),CholWishart ( $> = 0.9.3$ ),mnormt ( $>= 1.5.4$ ),Rcpp( $>=$ 0.12.14),

License GPL-2

Encoding UTF-8

LazyData true

RoxygenNote 7.0.0

NeedsCompilation no

biocViews

Repository CRAN

Date/Publication 2019-12-13 05:20:03 UTC

# <span id="page-1-0"></span>R topics documented:

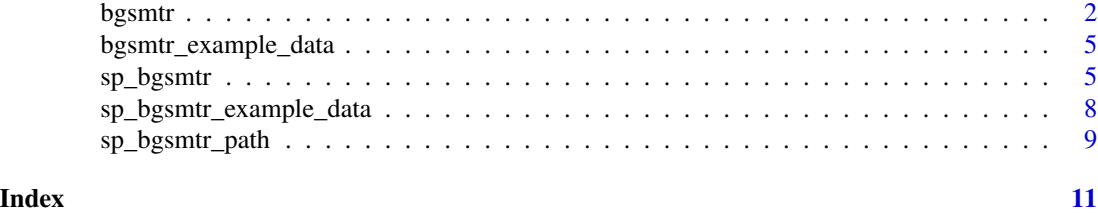

bgsmtr *Bayesian Group Sparse Multi-Task Regression for Imaging Genetics*

# Description

Runs the the Gibbs sampling algorithm to fit a Bayesian group sparse multi-task regression model. Tuning parameters can be chosen using either the MCMC samples and the WAIC (multiple runs) or using an approximation to the posterior mode and five-fold cross-validation (single run).

# Usage

```
bgsmtr(
 X,
  Y,
  group,
  tuning = "CV.mode",
 lam_1_fixed = NULL,
 lam_2_fixed = NULL,
 iter_num = 10000,
 burn_in = 5001
)
```
# Arguments

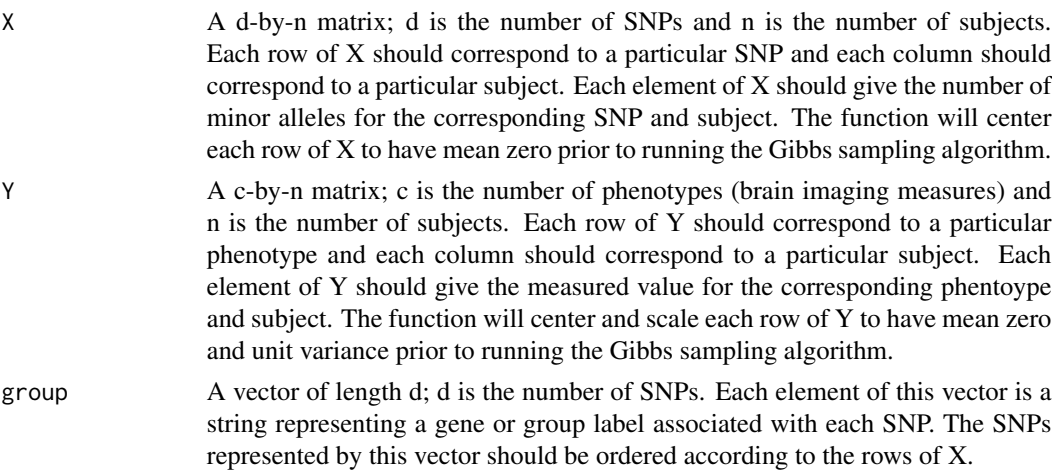

### bgsmtr 3

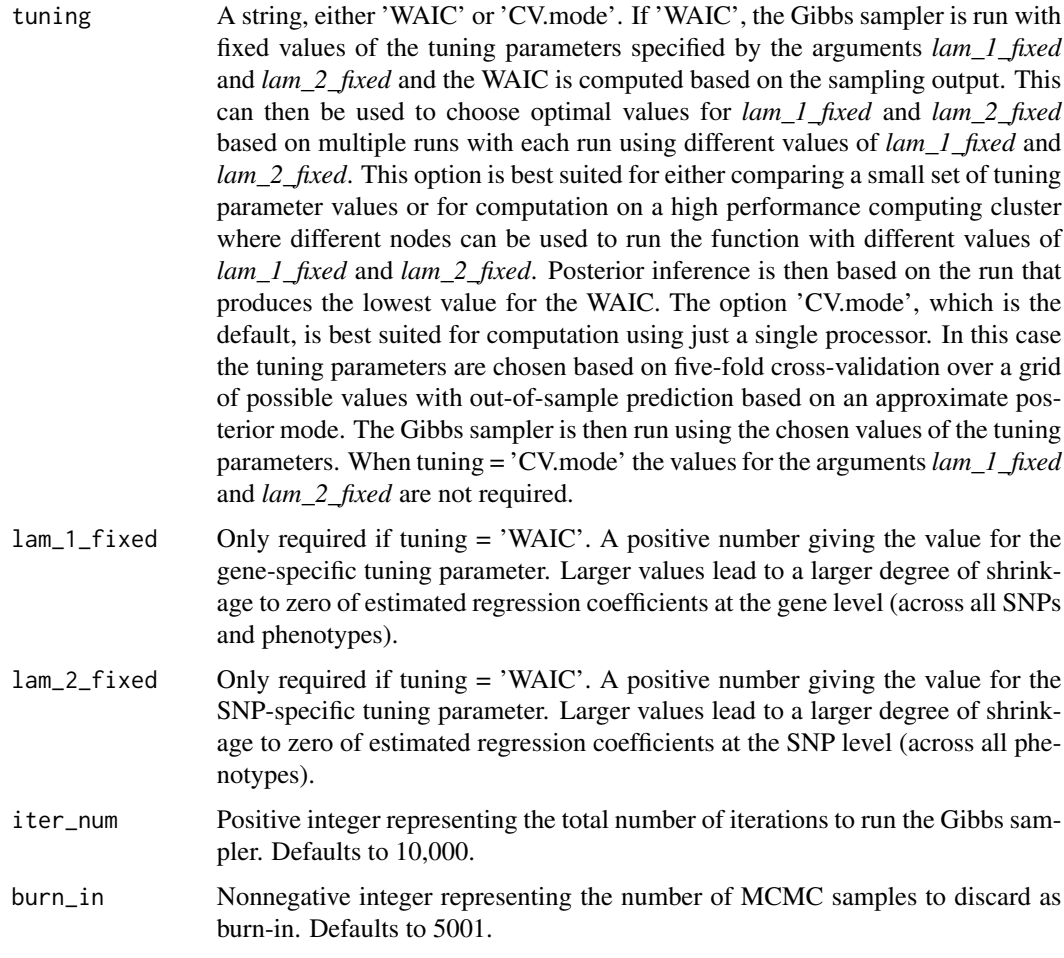

# Value

A list with the elements

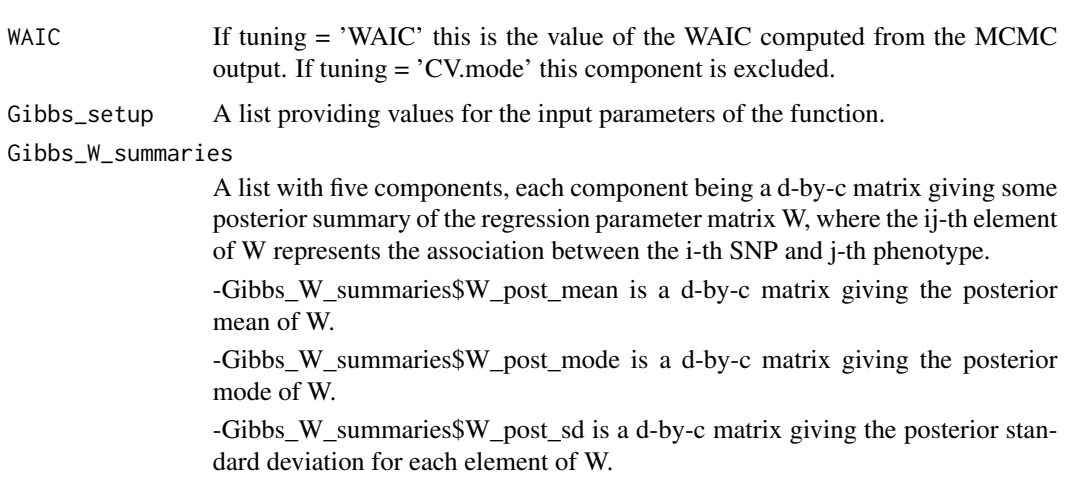

-Gibbs\_W\_summaries\$W\_2.5\_quantile is a d-by-c matrix giving the posterior 2.5 percent quantile for each element of W.

-Gibbs\_W\_summaries\$W\_97.5\_quantile is a d-by-c matrix giving the posterior 97.5 percent quantile for each element of W.'

#### Author(s)

Farouk S. Nathoo, <nathoo@uvic.ca>

Keelin Greenlaw, <keelingreenlaw@gmail.com>

Mary Lesperance, <mlespera@uvic.ca>

### References

Greenlaw, Keelin, Elena Szefer, Jinko Graham, Mary Lesperance, and Farouk S. Nathoo. "A Bayesian Group Sparse Multi-Task Regression Model for Imaging Genetics." arXiv preprint arXiv:1605.02234 (2016).

Nathoo, Farouk S., Keelin Greenlaw, and Mary Lesperance. "Regularization Parameter Selection for a Bayesian Multi-Level Group Lasso Regression Model with Application to Imaging Genomics." arXiv preprint arXiv:1603.08163 (2016).

# Examples

```
data(bgsmtr_example_data)
names(bgsmtr_example_data)
```

```
## Not run:
```

```
## test run the sampler for 100 iterations with fixed tunning parameters and compute WAIC
## we recomend at least 5,000 iterations for actual use
fit = bgsmtr(X = bgsmtr_example_data$SNP_data, Y = bgsmtr_example_data$BrainMeasures,
group = bgsmtr_example_data$SNP_groups, tuning = 'WAIC', lam_1_fixed = 2, lam_2_fixed = 2,
iter\_num = 100, burn\_in = 50## posterior mean for regression parameter relating 100th SNP to 14th phenotype
fit$Gibbs_W_summaries$W_post_mean[100,14]
## posterior mode for regression parameter relating 100th SNP to 14th phenotype
fit$Gibbs_W_summaries$W_post_mode[100,14]
## posterior standard deviation for regression parameter relating 100th SNP to 14th phenotype
fit$Gibbs_W_summaries$W_post_sd[100,14]
## 95
c(fit$Gibbs_W_summaries$W_2.5_quantile[100,14],fit$Gibbs_W_summaries$W_97.5_quantile[100,14])
```
## End(Not run)

## Not run:

```
## run the sampler for 10,000 iterations with tuning parameters set using cross-validation
## On a standard computer with a small numer of cores this is the recomended option
fit = bgsmtr(X = bgsmtr_example_data$SNP_data, Y = bgsmtr_example_data$BrainMeasures,
group = bgsmtr_example_data$SNP_groups, tuning = 'CV.mode',iter_num = 10000, burn_in = 5000)
```
## End(Not run)

<span id="page-4-0"></span>bgsmtr\_example\_data *Example Structural Neuroimaging and Genetic Data*

### Description

Simulated data with 632 subjects, 486 SNPs from 33 genes, 15 structural neuroimaging measures.

# Usage

```
data(bgsmtr_example_data)
```
# Format

A list with three components: "SNP\_data", "SNP\_groups", "BrainMeasures". SNP\_data is a 486 by-632 matrix containing minor allele counts for 632 subjects and 486 SNPs. SNP\_groups is a vector of length 486 with labels partitioning the 486 SNPs into 33 genes. BrainMeasures is a 15 by-632 matrix containing simulated volumetric and cortical thickness measures for 15 regions of interest.

# Examples

```
data(bgsmtr_example_data)
names(bgsmtr_example_data)
dim(bgsmtr_example_data$SNP_data)
dim(bgsmtr_example_data$BrainMeasures)
unique(bgsmtr_example_data$SNP_groups)
```
sp\_bgsmtr *A Bayesian Spatial Model for Imaging Genetics*

# Description

Fits a Bayesian spatial model that allows for two types of correlation typically seen in structural brain imaging data. First, the spatial correlation in the imaging phenotypes obtained from neighbouring regions of the brain. Second, the correlation between corresponding measures on opposite hemispheres.

#### Usage

```
sp_bgsmtr(
 X,
  Y,
 method = "MCMC".rho = NULL,lambdasq = NULL,alpha = NULL,
```

```
A = NULL,c.star = NULL,
 FDR\_opt = TRUE,WAIC_opt = TRUE,
 iter\_num = 10000,burn_in = 5001
\mathcal{L}
```
Arguments

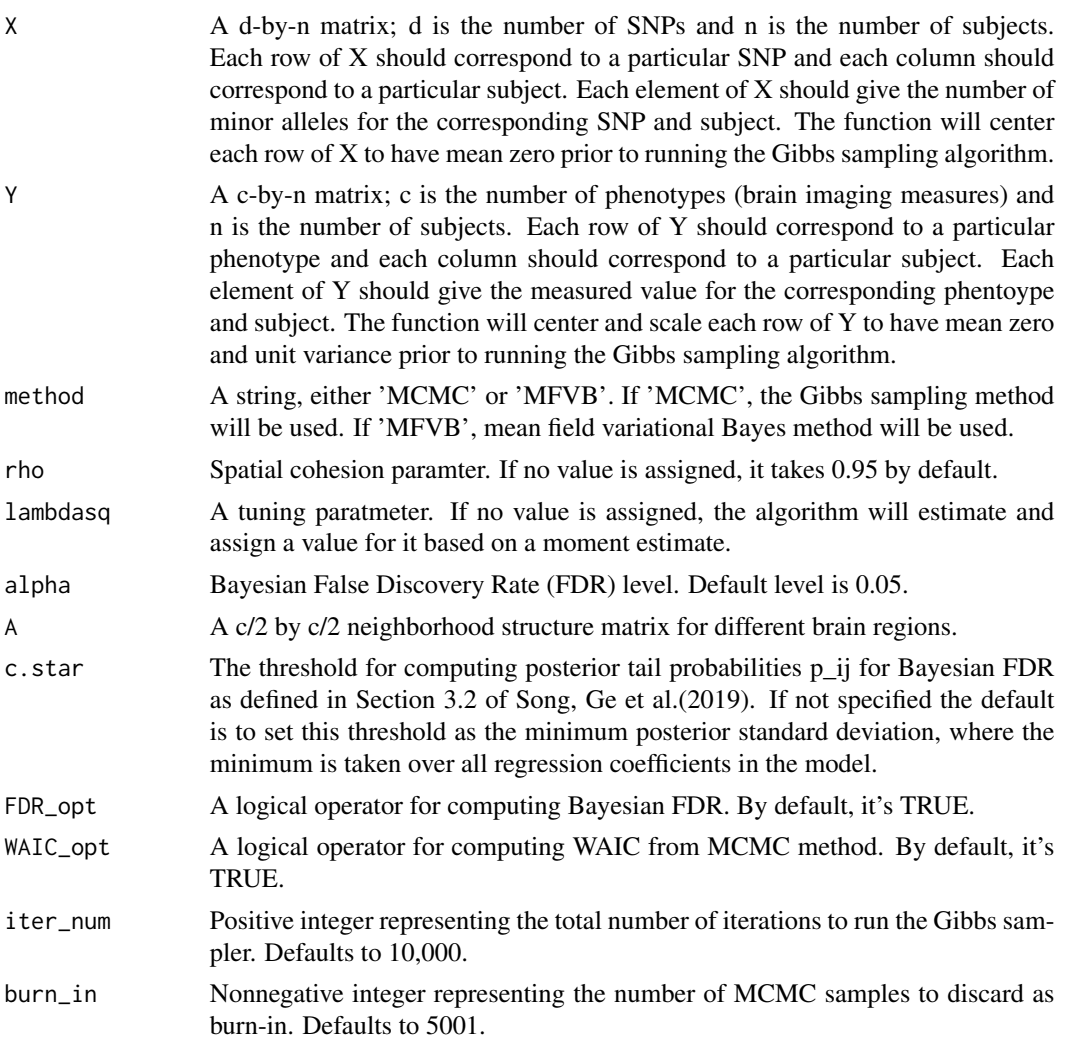

# Value

A list with following elements

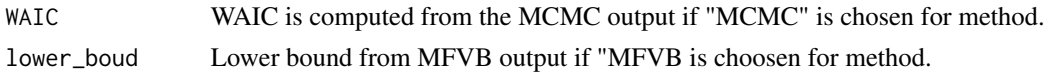

# sp\_bgsmtr 7

# lambdasq\_est Estimated value for tunning parameter lambda-squared.

Gibbs\_W\_summaries

A list with five components, each component being a d-by-c matrix giving some posterior summary of the regression parameter matrix W, where the ij-th element of W represents the association between the i-th SNP and j-th phenotype.

-Gibbs\_W\_summaries\$W\_post\_mean is a d-by-c matrix giving the posterior mean of W.

-Gibbs\_W\_summaries\$W\_post\_mode is a d-by-c matrix giving the posterior mode of W.

-Gibbs\_W\_summaries\$W\_post\_sd is a d-by-c matrix giving the posterior standard deviation for each element of W.

-Gibbs\_W\_summaries\$W\_2.5\_quantile is a d-by-c matrix giving the posterior 2.5 percent quantile for each element of W.

-Gibbs\_W\_summaries\$W\_97.5\_quantile is a d-by-c matrix giving the posterior 97.5 percent quantile for each element of W.'

FDR\_summaries A list with three components providing the summaries for estimated Bayesian FDR results for both MCMC and MFVB methods. Details for Bayesian FDR computation could be found at Morris et al.(2008).

-sensitivity\_rate is the estimated sensitivity rate for each region.

-specificity\_rate is the estimated specificity rate for each region.

-significant snp idx is the index of estimated significant/important SNPs for each region.

- MFVB\_summaries A list with four components, each component is the mean field variational bayes approximation summary of model paramters.
	- -Number of Iteration is how many iterations it takes for convergence.

-W\_post\_mean is MFVB approximation of W.

-Sigma\_post\_mean is MFVB approximation of Sigma.

-omega\_post\_mean is MFVB approximation of Omega.

# Author(s)

Yin Song, <yinsong@uvic.ca>

Shufei Ge, <shufeig@sfu.ca>

Farouk S. Nathoo, <nathoo@uvic.ca>

Liangliang Wang, <lwa68@sfu.ca>

Jiguo Cao, <jiguo\_cao@sfu.ca>

# References

Song, Y., Ge, S., Cao, J., Wang, L., Nathoo, F.S., A Bayesian Spatial Model for Imaging Genetics. arXiv:1901.00068.

### Examples

```
data(sp_bgsmtr_example_data)
names(sp_bgsmtr_example_data)
```
## Not run:

# Run the example data with Gibbs sampling and compute Bayesian FDR as follow:

```
fit_mcmc = sp_bgsmtr(X = sp_bgsmtr_example_data$SNP_data,
Y = sp_bgsmtr_example_data$BrainMeasures, method = "MCMC",
A = sp_bgsmtr\_example_data\$neighbourhood_structure, rho = 0.8,FDR\_opt = TRUE, WAIC\_opt = TRUE, lambda_{SR} = 1000, iter\_num = 10000
```
# MCMC estimation results for regression parameter W and estimated Bayesian FDR summaries

```
fit_mcmc$Gibbs_W_summaries
fit_mcmc$FDR_summaries
```
# The WAIC could be also obtained as:

fit\_mcmc\$WAIC

# Run the example data with mean field variational Bayes and compute Bayesian FDR as follow:

```
fit_mfvb = sp_bgsmtr(X = sp_bgsmtr_example_data$SNP_data,
Y = sp_bgsmtr_example_data$BrainMeasures, method = "MFVB",
A = sp_bgsmtr_example_data$neighborhood_structure, rho = 0.8,FDR_opt = FALSE,
lambdasq = 1000, iter_num = 10000)
```

```
# MFVB estimated results for regression parameter W and estimated Bayesian FDR summaries
fit_mfvb$MFVB_summaries
fit_mfvb$FDR_summaries
```
# The corresponding lower bound of MFVB method after convergence is obtained as: fit\_mfvb\$lower\_boud

## End(Not run)

sp\_bgsmtr\_example\_data

*Example Structural Neuroimaging and Genetic Data for Spatial Model.*

#### Description

This example dataset has simulated dataset with 632 subjects, 486 SNPs from 24 structural neuroimaging measures. It also contains example datasets used for regularization path plotting function.

```
sp_bgsmtr_path 9
```
### Usage

```
data(sp_bgsmtr_example_data)
```
# Format

A list with four components: "SNP\_data", "SNP\_groups", "BrainMeasures", "path\_data" SNP\_data is a 486-by-632 matrix containing minor allele counts for 632 subjects and 486 SNPs. neighbourhood\_structure is a 12 by 12 first order neighbourhood structure matrix. BrainMeasures is a 24 by-632 matrix containing simulated volumetric and cortical thickness measures for 24 regions of interest.

path\_data is a list of two elements. The fist element is "lambda\_v", which is a vector of different lambda squared values. The second element is "W\_est\_list", which is a list containing estimated coefficients matrices W for each corresponding lambda squared value.

# Examples

```
data(sp_bgsmtr_example_data)
names(sp_bgsmtr_example_data)
dim(sp_bgsmtr_example_data$SNP_data)
dim(sp_bgsmtr_example_data$BrainMeasures)
dim(sp_bgsmtr_example_data$neighbourhood_structure)
length(sp_bgsmtr_example_data$path_data$lambda_v)
length(sp_bgsmtr_example_data$path_data$W_est_list)
```
sp\_bgsmtr\_path *A Bayesian Spatial Model for Imaging Genetics*

# Description

A plotting function can be used to demonstrate the regularization paths for estimating parameters of each ROI when the spatial model is fitted with multiple values of tuning parameter lambda-squared.

# Usage

```
sp_bgsmtr_path(lambda_v, W_est_list)
```
#### Arguments

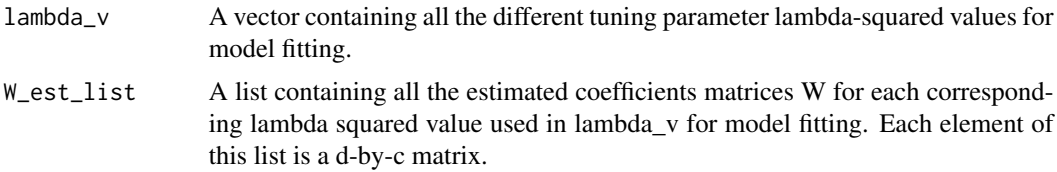

# Value

Regularization plots files in PDF format for each ROI.

10 sp\_bgsmtr\_path

# Author(s)

Yin Song, <yinsong@uvic.ca> Shufei Ge, <shufeig@sfu.ca> Farouk S. Nathoo, <nathoo@uvic.ca> Liangliang Wang, <lwa68@sfu.ca> Jiguo Cao, <jiguo\_cao@sfu.ca>

# References

Song, Y., Ge, S., Cao, J., Wang, L., Nathoo, F.S., A Bayesian Spatial Model for Imaging Genetics. arXiv:1901.00068.

# Examples

data(sp\_bgsmtr\_example\_data\$path\_data)

## Not run:

```
# Creating the regulazaition path plots as follow:
sp_bgsmtr_path(lambda_v = sp_bgsmtr_example_data$path_data$lambda_v,
W_est_list = sp_bgsmtr_example_data$path_data$W_est_list )
```
## End(Not run)

# <span id="page-10-0"></span>Index

∗Topic datasets bgsmtr\_example\_data, [5](#page-4-0) sp\_bgsmtr\_example\_data, [8](#page-7-0)

bgsmtr, [2](#page-1-0) bgsmtr\_example\_data, [5](#page-4-0)

sp\_bgsmtr, [5](#page-4-0) sp\_bgsmtr\_example\_data, [8](#page-7-0) sp\_bgsmtr\_path, [9](#page-8-0)